股票代码: 002672 股票简称: 东江环保 公告编号: 2016-11

## 东江环保股份有限公司

## 关于召开**2016**年第一次临时股东大会的通知

 本公司及董事会全体成员保证信息披露的内容真实、准确、完整,没有虚假 记载、误导性陈述或重大遗漏。

东江环保股份有限公司(以下简称"公司")于2016年1月27日召开第五届董事会第三 十八次会议,会议决定于2016年3月15日(星期二)下午14:00召开公司2016年第一次临时 股东大会。现就召开2016年第一次临时股东大会的相关事项通知如下:

### 一、召开会议的基本情况

1. 会议召集人:公司董事会。

2. 股权登记日:2016年3月9日。

3. 会议召开时间:

(1) 现场会议时间:2016年3月15日(星期二)下午14:00;

(2) 网络投票时间:2016年3月14日 ~ 2016年3月15日。

其中:通过深圳证券交易所交易系统进行网络投票的具体时间为2016年3月15日上 午9:30 ~ 11:30,下午13:00 ~ 15:00;通过深圳证券交易所互联网投票系统投票的具体时 间为2016年3月14日下午15:00至2016年3月15日下午15:00期间的任意时间。

4. 现场会议地点:广东省深圳市南山区科技园北区朗山路9号东江环保大楼11楼会 议室。

5. 会议召开方式:采用现场投票与网络投票相结合的方式。公司将通过深圳证券 交易所交易系统和互联网投票系统(http://wltp.cninfo.com.cn)向全体股东提供网络形式 的投票平台,公司股东可以在上述网络投票时间内通过上述系统行使表决权。

6. 参加会议的方式:同一股份只能选择现场投票和网络投票中的一种表决方式, 表决结果以第一次有效投票结果为准。

1

7. 出席会议对象

(1) A 股股东:截至 2016 年 3 月 9 日下午 15:00 深圳证券交易所收市时,在中国 证券登记结算有限责任公司深圳分公司登记在册的公司 A 股股东均有权出席股东大会。 股东可以以书面形式委托代理人出席本次会议并参加表决,该股东代理人不必是公司股 东(授权委托书见附件一)。

(2) H 股股东:请参阅公司于香港联合交易所发布的有关公告。

(3) 公司董事、监事及高级管理人员。

(4) 公司聘请的见证律师等中介机构代表及董事会邀请的嘉宾。

### 二、会议审议事项

#### 普通决议案

1、关于 2016 年度预计日常关联交易的议案;

2、关于补选黄伟明先生为第五届监事会股东代表监事的议案。

根据《上市公司股东大会规则(2014 年修订)》的要求,本次会议审议的议案 1 将 对中小投资者的表决进行单独计票并及时公开披露(中小投资者是指除本公司董事、监 事、高级管理人员及单独或合计持有上市公司 5%以上股份的股东以外的其他股东)。

议案 2 只选举一名股东代表监事, 将不采用累积投票方式表决。

上述议案已经本公司第五届董事会第三十八次会议及第五届监事会第十七次会议 审议通过,其相关内容详见本公司于 2016 年 1 月 28 日在《中国证券报》、《上海证券报》、 《证券时报》、《证券日报》及巨潮资讯网[\(http://www.cninfo.com.cn\)](http://www.cninfo.com.cn/)上刊登的相关公告。

### 三、会议登记方法

(一) A 股股东

1. 登记时间:2016 年 3 月 10 日、11 日上午 9:00 ~ 11:00,下午 14:00 ~ 17:00。

2. 登记时应当提供的材料:

(1) 自然人股东需持本人身份证、股东账户卡和持股凭证办理登记;委托代理人出 席会议的,需持代理人本人身份证、授权委托书、委托人身份证复印件、委托人股东账 户卡及持股凭证办理登记。

(2) 法人股东由法定代表人出席会议的,需持营业执照复印件(加盖公章)、股东账 户卡、单位持股凭证、法定代表人身份证办理登记;由法定代表人委托的代理人出席会 议的,需持代理人本人身份证、营业执照复印件(加盖公章)、股东账户卡、单位持股凭 证、法定代表人身份证复印件及法定代表人授权委托书办理登记。

3. 登记方式:现场登记或邮寄、传真方式登记。

4. 登记地址:深圳市南山区科技园北区朗山路 9 号东江环保大楼。

(二) H 股股东

请参阅公司于香港联合交易所发布的有关公告。

#### 四、参与网络投票的股东的身份认证与投票程序

本次股东大会向股东提供网络投票平台,网络投票包括通过深圳证券交易所交易系 统投票和通过深圳证券交易所互联网投票系统投票(http://wltp.cninfo.com.cn),网络投 票程序如下:

1. 通过深圳证券交易所交易系统投票的程序

(1) 通过深圳证券交易所交易系统进行网络投票的具体时间为2016年3月15日上午 9:30至11:30,下午13:00至15:00;

(2) 投票期间,交易系统将为本公司挂牌一只投票证券,本公司股东以申报买入委 托的方式对表决事项进行投票。该证券相关信息如下:

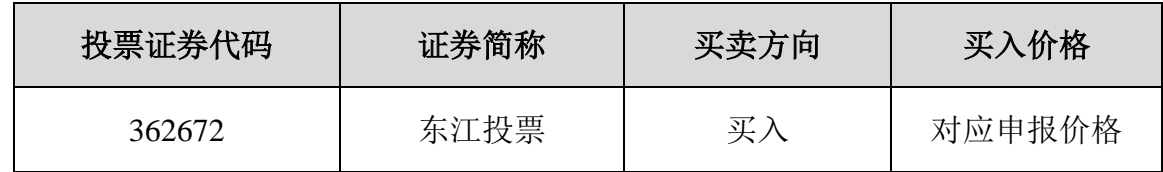

(3) 股东投票的具体程序

A 输入买入指令;

B 输入证券代码;

C 在"买入价格"项下填报股东大会对应申报价格,100.00元代表总议案,1.00

元代表议案1,2.00元代表议案2,以此类推。每一议案应以相应的价格分别申报。本次 股东大会所有议案对应的申报价格为:

单位:元

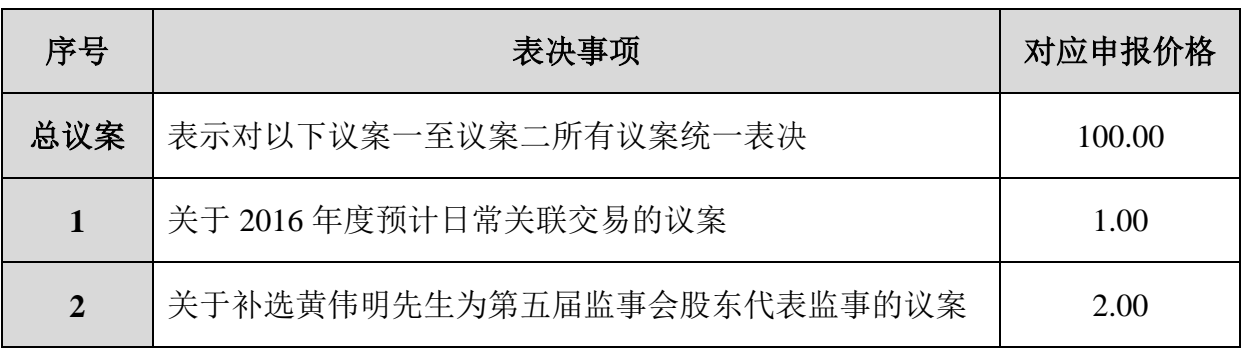

注: 为便于股东在交易系统中对股东大会所有议案统一投票, 增加一个"总议案", 对应的委托价格为100.00元,股东对"总议案"进行投票视为对股东大会需审议的所有 议案表达相同意见;股东对"总议案"和各议案都进行了投票,以第一次投票为准。

D 在"委托股数"项下输入表决意见

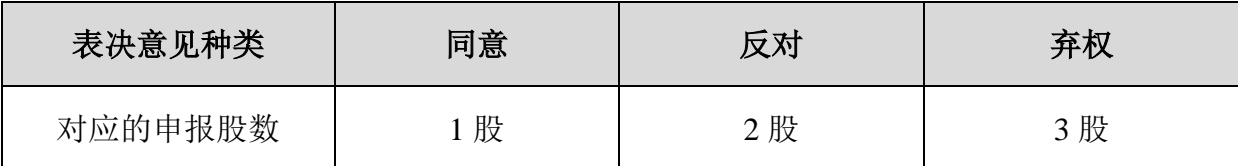

E 确认投票委托完成

(4) 计票规则

A 股东通过网络投票系统重复投票的,以第一次的有效投票为准。即如果股东先 对一项或多项议案投票表决,再对总议案投票表决,则已先投票的一项或多项议案的表 决意见为准,其他未表决的议案以总议案的表决意见为准;如果股东先对总议案进行投 票表决,再对一项或多项议案进行表决,则以总议案的表决为准。

B 对同一表决事项的投票只能申报一次,不能撤单;不符合上述规定的申报无效, 深圳证券交易所交易系统作自动撤单处理。

C 同一表决权既通过交易系统又通过互联网投票的,以第一次有效投票为准。

D 如需查询投票结果,请于投票当日下午18:00以后登录深圳证券交易所互联网 投票系统(http: //wltp.cninfo.com.cn), 点击"投票查询"功能, 可以查看个人网络投票 结果,或通过投票委托的证券公司营业部查询。

(5) 投票操作举例

A 股权登记日持有"东江环保"A股的投资者,对公司全部议案投同意票,其申 报如下:

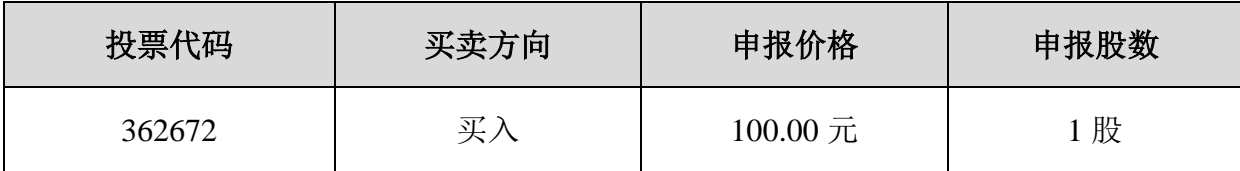

B 如果股东对议案一投赞成票,其申报顺序如下:

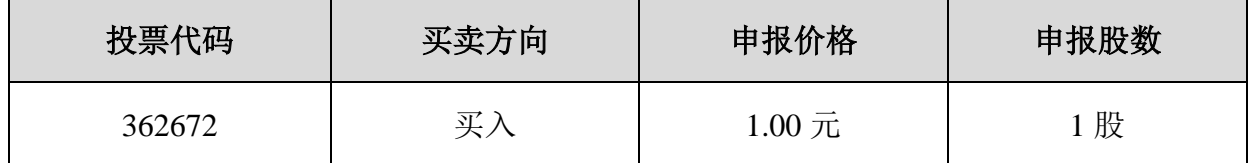

C 如果股东对议案一投反对票,其申报顺序如下:

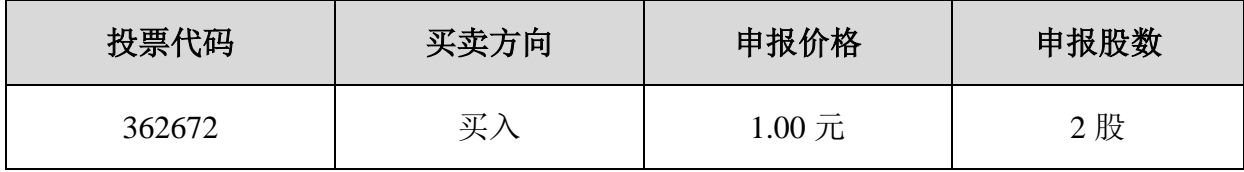

2. 通过深圳证券交易所互联网投票系统投票的程序

(1) 投资者通过深圳证券交易所互联网投票系统进行网络投票的起止时间为 2016 年 3 月 14 日下午 15:00 至 2016 年 3 月 15 日下午 15:00 的任意时间。

(2) 股东获得身份认证的具体流程

按照《深圳证券交易所投资者网络服务身份认证业务实施细则》的规定,股东可以 采用服务密码或数字证书的方式进行身份认证。

A 申请服务密码的流程

登陆网址: http: //wltp.cninfo.com.cn 的"密码服务专区";填写"姓名"、"证券账 户号"、"身份证号"等资料,设置 6-8 位的服务密码;如申请成功系统会返回一个 4 位 数字的激活校验码。

B 激活服务密码

股东通过深圳证券交易所交易系统比照买入股票的方式,凭借"激活校验码"激活

服务密码。该服务密码通过交易系统激活成功后的半日方可使用。服务密码激活后长期 有效,在参加其他网络投票时不必重新激活。密码激活后如遗失可通过交易系统挂失, 挂失后可重新申请,挂失方法与激活方法类似。申请数字证书的,可向深圳证券信息公 司或其委托的代理发证机构申请。

(3) 股东根据获取的服务密码或数字证书登录网址 http://wltp.cninfo.com.cn 进行 互联网投票系统投票。

A 登录 http: //wltp.cninfo.com.cn, 在"上市公司股东大会列表"选择"东江环保 股份有限公司 2016 年第一次临时股东大会投票";

B 进入后点击"投票登录",选择"用户名密码登陆",输入您的"证券账号"和 "服务密码";已申领数字证书的投资者可选择 CA 证书登录;

C 进入后点击"投票表决",根据网页提示进行相应操作;

D 确认并发送投票结果。

(4) 投票注意事项

A 网络投票不能撤单;

B 对同一表决事项的投票只能申报一次,多次申报的以第一次申报为准;

C 同一表决权既通过交易系统又通过互联网投票,以第一次投票为准;

D 如需查询投票结果,请于投票当日下午 18:00 以后登陆深圳证券交易所互联网 投票系统(http: //wltp.cninfo.com.cn), 点击"投票查询"功能, 可以查看个人网络投票 结果,或通过投票委托的证券公司营业部查询。

### 五、其他事项

1. 本次股东大会预计会期半天,与会股东或代理人食宿、交通费及其他有关费用 自理。

2. 网络投票期间,如投票系统遇突发重大事件的影响,则本次会议的进程另行通 知。

3. 联系方式:

- (1) 联系人:王娜;
- (2) 联系电话:0755-86676092;
- (3) 传真:0755-86676002;
- (4) 联系地址:广东省深圳市南山区科技园北区朗山路9号东江环保大楼;
- (5) 邮编:518057。

## 六、备查文件

- (1)、公司第五届董事会第三十八次会议决议;
- (2)、公司第五届监事会第十七次会议决议。

特此公告。

东江环保股份有限公司董事会

## 2016 年 1 月 28 日

附件:

1. 授权委托书;2. 回执。

附件一:

## 授权委托书

东江环保股份有限公司:

截至 2016 年 3 月 9 日,本人 / 本公司(委托人)持有东江环保股份有限公司(以下简 称"东江环保")股份 \_\_\_\_\_\_\_\_\_\_\_\_股。兹全权委托\_\_\_\_\_\_\_\_\_先生 / 女士(受托人)代表 本人 / 本公司出席东江环保 2016 年第一次临时股东大会,并按照以下指示代为行使投 票权,并代为签署该次股东大会需要签署的相关文件。

本授权委托书的有效期限为自本授权委托书签署之日起至该次股东大会结束时止。

委托人授权受托人表决事项如下:

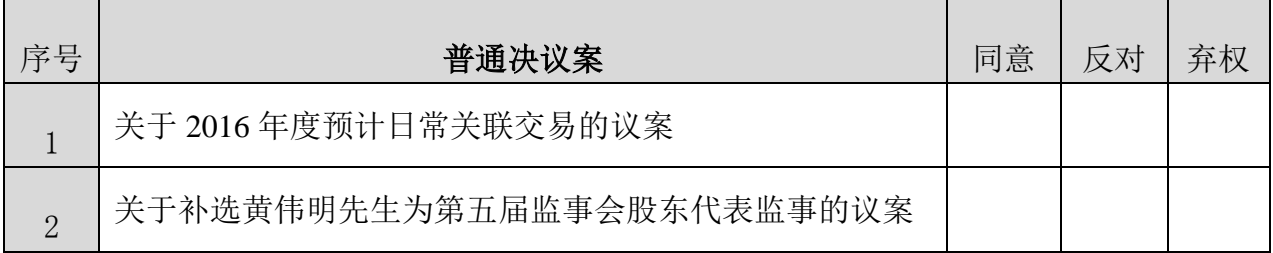

说明: 1、委托人可在"同意"、"反对"或"弃权"方框内划"√",作出投票指示, 每项均为单选,多选无效;

2、如委托人未作出任何投票指示,受托人可按照自己的意愿表决;

3、本委托书自签发之日生效,有效期至本次股东大会会议结束时止;

4、本授权委托书应于 2016 年 3 月 14 日或之前填妥并送达本公司。

委托人姓名或名称:

委托人身份证号码(营业执照号码):

委托人股东账户:

委托人签名(盖章):

委托日期:2016 年 月 日

附件二:

# 回执

截至2016年3月9日,本人 / 本公司持有 \_\_\_\_\_\_\_\_\_\_\_\_\_\_股"东江环保"(002672)股票, 拟参加东江环保股份有限公司于2016年3月15日(星期二)召开的2016年第一次临时股东 大会。

出席人姓名:

股东账户号:

联系方式:

股东名称(签字或盖章):

2016年 月 日